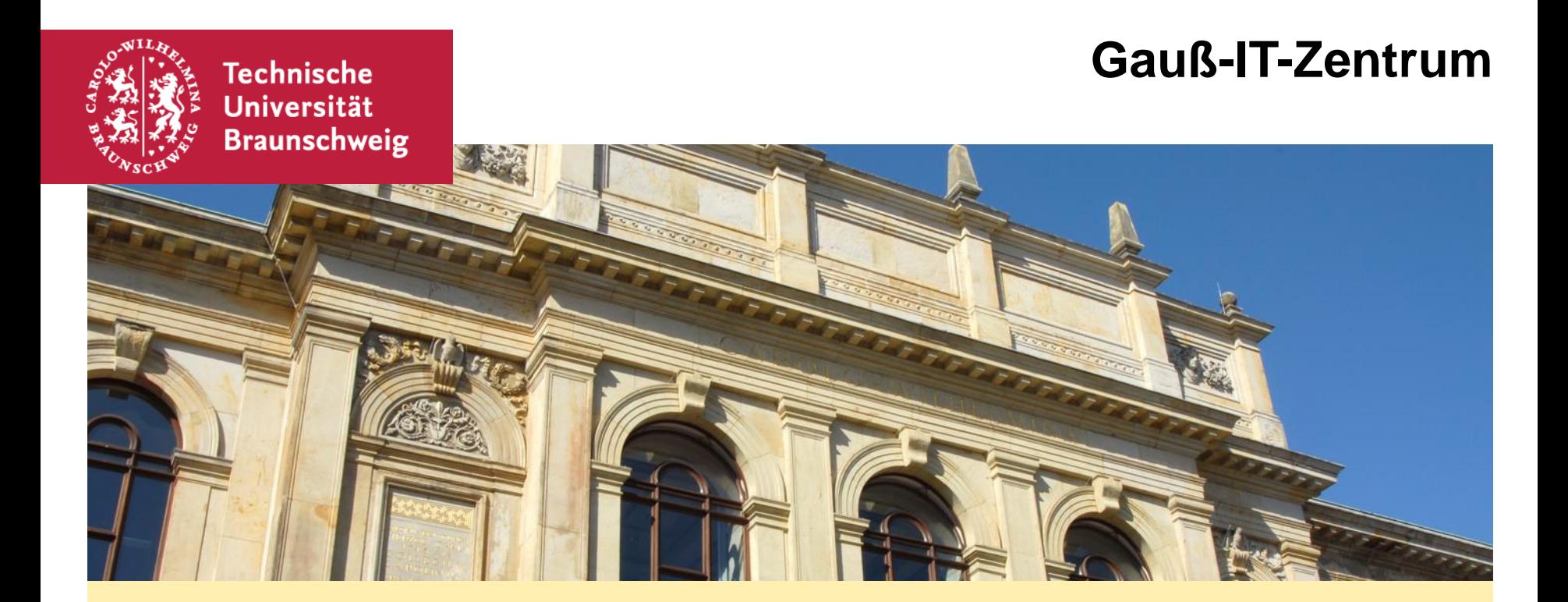

## **IT-Sicherheitstipps für AnwenderInnen (un)sichere Passwörter und wie man es besser macht**

Sebastian Homann, 28.10.19

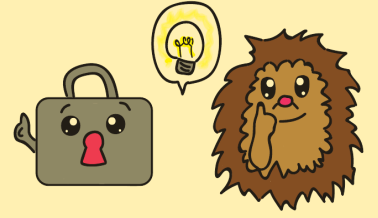

## **(un)sichere Passwörter**

- Einführung
- Geschichte der Passwortregeln
- Passwortregeln (im GITZ)
- **Ein "gutes" Passwort**
- **Tipps zum Erstellen**
- **Testen von Passwörtern**
- Tools

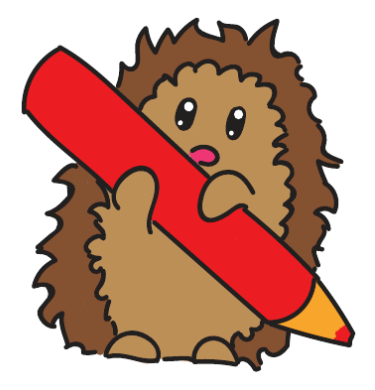

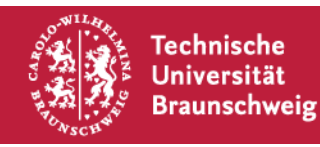

## **Einführung**

- **Identifizierung**
- Stichwort "Parole"
- Geheimnis, dass eigentlich schon offenbart wurde
- Weiterentwicklung 2-Factor-Authentication
	- Zwei verschiedenen Merkmale
	- "Wissen"
	- "Haben"

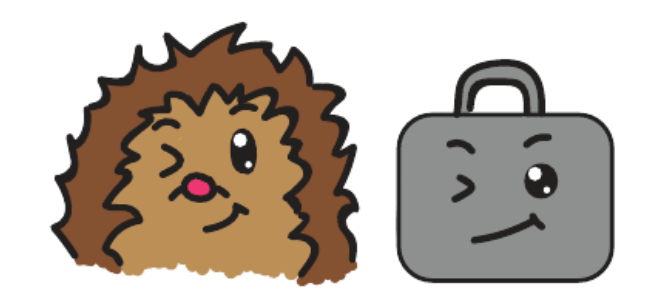

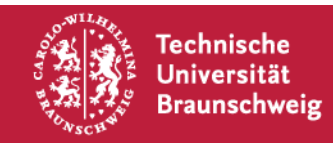

### **Geschichte der Passwortregeln**

- Passwortregeln unterliegen einem Wettbewerb
- Ständiger Kampf um die Parameter

Aufschreiben oder nicht aufschreiben? Wie lang ist denn nun lang genug? Wie oft soll man das Passwort wechseln? Komplexität vs. Merkbarkeit

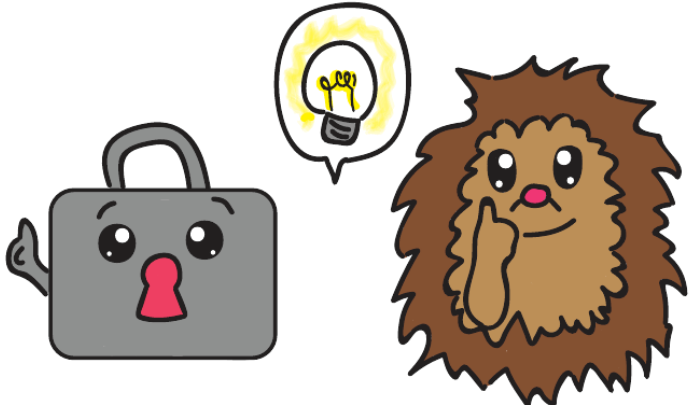

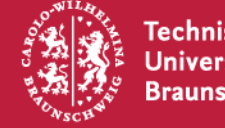

## **Passwortregeln (im GITZ)**

Es muss Zeichen aus mindestens 3 der folgenden Gruppen enthalten:

- Großbuchstaben A Z
- Kleinbuchstaben a z
- $\blacksquare$  Ziffern  $0 9$
- folgende Sonderzeichen:
- $+$   $-$  . , : -

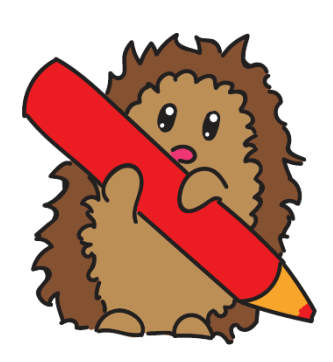

#### Weiterhin gilt:

- Es darf nicht Teile des Namens oder der Benutzerkennung enthalten, die länger als 2 Zeichen sind
- Es muss 8 bis 30 Zeichen lang sein
- Es darf nicht mit Minuszeichen (-) anfangen
- Es sollte nicht den letzten 10 Passwörtern entsprechen

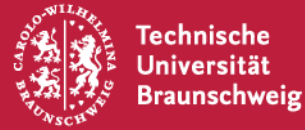

## **Passwortregeln (im GITZ)**

Es muss Zeichen aus mindestens 3 der folgenden Gruppen enthalten:

- Großbuchstaben A Z
- Kleinbuchstaben a z
- $\blacksquare$  Ziffern  $0 9$
- folgende Sonderzeichen:
- $+$   $-$  . , : -

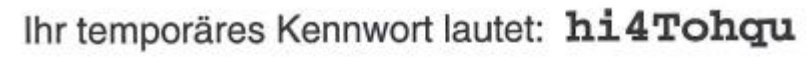

Bitte ändern Sie Ihr Kennwort schnellstmöglich unter https://www.tu-braunschweig.de/it/service-interaktiv/passwortaendern

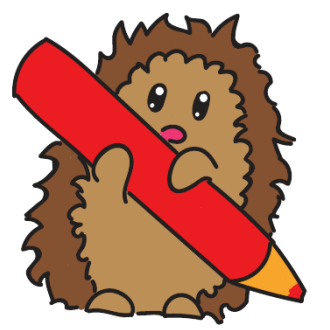

Schriftprobe:

#### ABCDEFGHIJKLMNOPQRSTUVWXZY abcdefghijklmnopgrstuvwxyz 0123456789

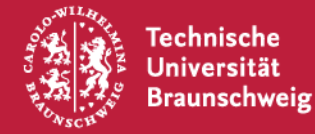

## **Ein "gutes" Passwort**

- ... das gibt es nicht
- Gegenbeispiele
	- "asdf1234"
	- "qwertz123"
	- "Passwort"
	- Persönliche Daten
- **Anwendungszweck**
- Login
	- Unterbindung von Angriffsversuchen
- Brute-Force (z. B. ZIP-Datei, Crypto-Container)
	- Kein Schutz gegen wiederholte Versuche
- WLAN

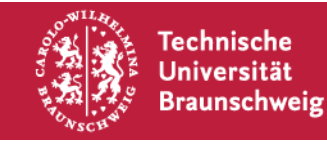

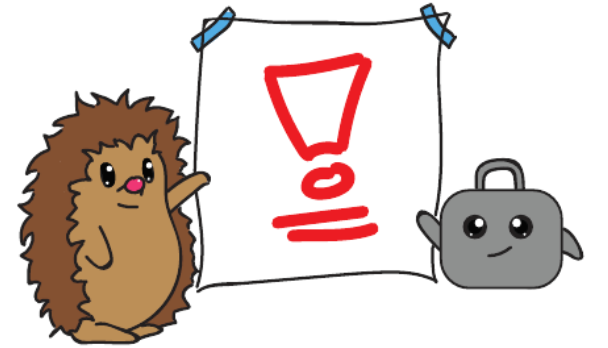

## **Tipps**

- Unser Tipp: FAQ#1000795 im Ticketsystem
- Sätze auswählen, Anfangsbuchstaben verwenden
- Eigene Regeln ausdenken um einen Namen einfließen zu lassen
- "Fiese" Passwörter generieren lassen
- Für jeden Dienst ein eigenes Passwort
	- sonst Zugriff auf das elektronische Leben

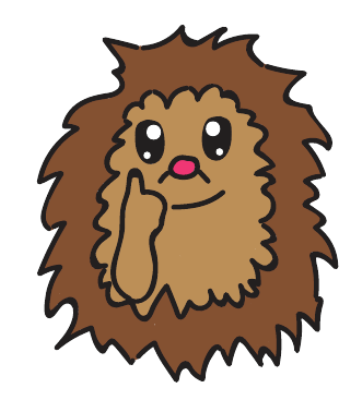

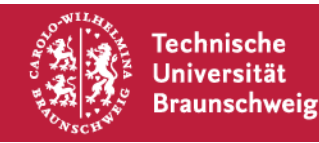

## **Tools**

- Notizbuch in Papier
- Passwortgenerator
- Passwortcontainer
	- **Eigene Anforderung**
	- Für verschiedene Betriebssysteme verfügbar
	- Konkrete Produkte gern persönlich
	- Letzter Tipp: Hinterlegen Sie bei uns Ihre Mobilfunknummer!

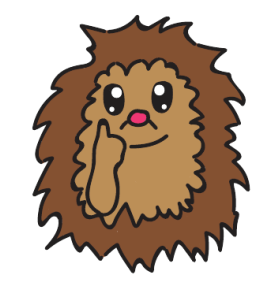

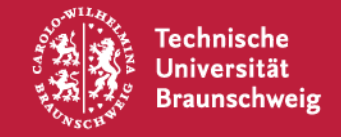

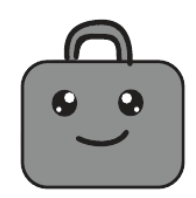

# Vielen Dank für die Aufmerksamkeit!

## Einfache Fragen? ;-)

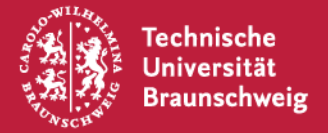

28. Oktober 2019 | Sebastian Homann | (un)sichere Passwörter | Seite 11